## Photoshop EXpress Download Crack [Mac/Win] 2022

Cracking Adobe Photoshop is not as straightforward as installing it. It requires a few steps to bypass the security measures that are in place. First, you must obtain a cracked version of the software from a trusted source. Once you have downloaded the cracked version, you must disable all security measures, such as antivirus and firewall protection. After this, you must open the crack file and follow the instructions on how to patch the software. Once the patching process is complete, the software is cracked and ready to use.

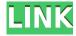

Lightroom 5 is available as a free download, and it has been compared to a combination of professional tools. It is grouped into the following packages: The Library, Viewer, Develop, LTC, and Export. Lightroom 5 comes with a new standalone application called Photoshop Mix. This application is rather a new idea, and it will help you crop and rotate your images. Below are Even so, there are still ways to improve impact, if only by a little. Where Lightroom stresses a human touch often removed during editing (clarity, shadows, blacks), Photoshop aims for perfect imagery where no detail escapes the lens. The editing interface is a little more limited, but it gets results that no other program can match. The UI and features-set of Photoshop is something that most editors settle on and is a great standard to aim at, but it has no doubt been strengthened by every subsequent update. The machine learning and AI that's been added to the algorithms is impressive, works really well, and it's just something that you have to experience first-hand to see for yourself. There are 16 categories of editable editing tools. Each represents a different possibility - as you might expect from Photoshop Elements - and you can use multiple tools in each category. But the 16 categories also represent changes in the quality of output. The more tools available for each category means the more options available for output accuracy. The upgrade also comes with a new user interface for the Creative Cloud platform. In an attempt to make it easier to switch between viewing and editing your Photoshop layers, the Creative Cloud preview pane offers fast navigation using the top panel and a built-in toolbar at the top of the editor pane. You can now choose between Edit and View panels.

## Photoshop EXpressCracked 2022

In addition to downloading the application, make sure that you have enough amount of memory and hard disk space. The licensing requirements include at least 750MB of available hard drive space and at least 2GB of memory. The more memory and hard drive space you have, the more you can do

with Photoshop. As long as you have at least 1GB of RAM, you're good to go. With that being said, you also want to make sure that you have enough space to store the items that you are going to make. One gigabyte should be fine for a computer that you will use mostly to make images. Storage of images should consist of an external hard drive or SD card, but there are multiple other options available online that you can use as well. One of the most popular image editing software products available is Photoshop. This is a powerful image editing tool that is used by professional photographers and graphic designers to edit digital photos and create stunning visual graphics. Photoshop is also a popular program among amateurs who want to improve their photos or create original artwork. In this post we're going to look at the best features of Photoshop, as well as best uses of each tool. This is a huge and very comprehensive post. However, we do have a guick guide to Photoshop at the end. The online installer for Adobe Photoshop Lightroom 5 is also available, which is basically a cloud-based version of the software. Some of the best Lightroom presets for genres you can try on your photos What should be done to improve my photography? One of the biggest mistakes new photographers commit is thinking they can "fix" their photos. In fact, there are several common mistakes bad photographers make. Many of these mistakes can be corrected just by learning how to light your subjects properly. Here are some of the top things newbies often do that aren't great ideas: what is best Adobe Photoshop? Today we present a complete and comprehensive look at Adobe Photoshop. This post will cover Photoshop CC, Photoshop Lightroom, and Photoshop Elements. We'll go over what these products are, how useful they are for beginners, and what enhancements Adobe has made to the previously released versions. We explore the most useful tools that help you perform tasks like editing digital photos, creating beautiful animations, retouching and criticizing facial features, and improving the overall quality of your images. What Is the Best Adobe Photoshop for Beginners? The answer to that question depends on what you need Photoshop for. If you need a basic photo editor, then the cheaper versions of Photoshop, such as Elements or Lightroom, will be fine. It would be a best Adobe Photoshop for beginners Download from Software Security Research Center Files for Windows, Mac, Android and Apple devices. This version of Adobe Creative Suite (version of CS and CS6) is available in eight languages: English (US), French, German, Italian, Japanese, Portuguese, Russian, and Spanish. What Is the Best Version of Adobe Photoshop for Beginners? If you want something more advanced than Photoshop Elements or Lightroom, there are many options for you. No matter what camera you use, there are several Photoshop options to choose from. Which one is the best? The answer to that question depends on what you need Photoshop for. Some of the best gualities of Photoshop are that it's versatile and compatible with nearly any device you could use to take photos and videos. Another of its great features is that it can be used for both personal and professional use. It's the perfect option for hobbyists as well as people who want to use it to create stunning visuals for their work. What Is the Best Version of Adobe Photoshop for Beginners? We hope you have a better understanding of the popular software. The rest of this post covers the programs in more detail. In the next section of this post, we'll discuss what version of Photoshop is best for beginners. Photoshop CC Adobe Photoshop is one of the most popular image editing software programs in the world. It is used by professional photographers and graphic designers to edit digital photos and create stunning visual graphics. Photoshop is also a popular program among amateurs who want to improve their photos or create original artwork. Adobe Photoshop 2019 is the latest version of Photoshop. Since you are getting a full version of Photoshop CC, you can assume that this is the model that will work best for you. e3d0a04c9c

## Photoshop Express With Full Keygen Patch With Serial Key X64 {{ updAte }} 2022

If you are not a professional and don't have a time schedule to make sure you get a set amount of time to sit to learn the features Adobe Photoshop allows you to add all the extra features to your photos. This is really handy for the non-professional, but not required. Adobe Photoshop is one of the most widely used photo and image editing software. It is widely used for its high-end features and RAW file support. There is no other software which looks better than Photoshop when it comes to image editing. Adobe Photoshop is a professional photo-editing application. You'll find all of the features you need to edit images in this popular application. It supports most of the popular image file formats and also has a limited support for raw formats. Adobe Photoshop will not disappoint you if you want to create a professional design. It's available for all basic design needs, which are not limited to website design. At the same time, it has some extremely powerful features that can only be used by professionals. Whether you are working on a personal project or a business one, Photoshop will turn your ideas into reality. What does this mean for Adobe Photoshop? If you're a novice with Photoshop, you'll need a strong knowledge of the software to make use of new features, and may not have found a use case for them. Stick to the basics and learn Photoshop before tackling your first photo editing project, or skip the tutorials and dive right in at the pursuit of the new tools.

adobe photoshop 2020 crack dll files 64bit download download photoshop 2020 crackeado portugues 64 bits download photoshop cc 2020 crackeado portugues 64 bit photoshop download crackeado 64 bits 2020 free download photoshop 2020 full version photoshop download gratis em portugues 2020 camera raw filter photoshop 2020 free download photoshop 2020 crack download reddit photoshop 2020 download reddit photoshop cc 2020 crack reddit free download

Here is a feature-rich title that is perfect for beginners looking to experiment with their creative abilities. This book is about effects. It gives a complete coverage of some of the most used Photoshop main features involving effects, filters, photographs, video, and other aspects including basic computer skills and hardware. This book covers the facts about Design Tools and provides advice for new designers. The book opens with a beginner's tutorial that introduces each tool, discusses its purpose, and provides a brief demonstration. Then it goes into more detail, covering background, tools, and selection, before it moves on to item-based tools. When you're not a photographer, why take photos of the objects that surround you? This book will teach you how to make something interesting out of the ordinary objects. You will learn how to create realistic and unique compositions and turn the ordinary into inspiring scenes. The line tool is a staple in all editor; it helps to draw lines and curves on any shape on images in Photoshop. It lets you do most of the common editing one would expect, and it is a basic tool for drawing and editing shapes, measuring and creating charts. Working with more options and flexibility, using the Pen tool requires extra effort and skill to draw lines and curves, especially for illustrator. The Pen tool does not let you move and resize from the default handles, so an intelligent instructor is required to help the user in learning how to make and move the curves with the use of the keyboard. Although, the difference in the image editing capabilities is not as significant as the other tools, the Pen tool is still used by many designers for its ease of use.

You get the opportunity to create your own masterpiece even you are a novice! Photoshop CC is a graphic editing software created by Adobe that allows you to work on the professional level. Whether you are a designer, photographer or illustrator, this software can be a great fitness for you. If you want to draw a vector line, you can use the Line tool. It allows you to draw in the image. Use Paths tool and just place it on the path of your choice. These paths can be closed, merged or flowed. You can also adjust the line's thickness. Adobe (NASDAQ: ADBE) is the market leader in digital imaging software—publishing the highest-quality graphics and authoring tools used in print, broadcast graphics and photography, and the Web. Mac and Windows, Android, iOS, and cloud apps are based on products from the company's Digital Media Publishing business, which serves nearly half of the world's graphic-design professionals. The company's principal software products are Photoshop, Photoshop Elements, InDesign, Illustrator, Acrobat, Lightroom, ColdFusion, Flash Professional, Dreamweaver, and Flash Builder. Follow @AdobeCare on Twitter. For more information about how to receive news about the latest products and services, join @AdobeCare on Facebook. For more information about Adobe products and services, or to access your download of any of our products, visit us at www.adobe.com. To join the "Photoshop Users" newsletter, please visit the U.S. website at

http://newsletters.adobe.com/images/spacer.gif?&akid=b1153cb1b4db0b5694200a80a9290bbe

https://soundcloud.com/lunreginksen1977/ps3-emulator-v17-serial-number

https://soundcloud.com/burbarsaeeida/medal-of-honor-frontline-pc-download-utorrent-for-free https://soundcloud.com/cumpcessjove1976/topocad-14-keygen

 $\frac{https://soundcloud.com/corcilera1973/intelr-awrdacpi-drivers-for-windows-7-32bit-download https://soundcloud.com/marisoserbil/abc-delf-a2-audio}$ 

https://soundcloud.com/amroooksiks/toontrack-superior-drummer-20-keygen-free

https://soundcloud.com/anperlipi1984/dc-unlocker-username-and-password-generator-crack-version

https://soundcloud.com/wickmyrttrimem1976/ver-autodata-gratis-sin-descarga

https://soundcloud.com/aysudaallilv/wondershare-uniconverter-1110223-serial-key-with-crack

https://soundcloud.com/lakradbhnx/psicologia-social-aroldo-rodrigues-pdf-download

https://soundcloud.com/hkcfenyepy/jbridge-15-crack

 $\underline{https://soundcloud.com/ticarchaudis1973/dexterseason1-8s01-s081080pblurayx264-mixedrick}$ 

https://soundcloud.com/goesuriletch1970/autocad-map-3d-2012-crack

https://soundcloud.com/eikkiyugsiz/roams-medical-book-free-download-pdf

Out of all the Adobe products and the features, Photoshop is considered top notch and even considered the king of photography editing tools. An up-to-date version of the most useful tool is usually available with the latest version of Photoshop usually being released around the third quarter of every year and new features as well such as Neural Filters, which was a new user interface introduced in Photoshop CS7. But now, the company branches out newer features are only. the products are introduced that most of our customers look for. One of the most powerful and most useful feature that Adobe Photoshop has to offer is the selection tools. Such a feature is beneficial for layers as well as any sort of pictures or images that you edit. The selection tools are also very useful for the creation of various effects. The selection tools are also known as lasso tool and pen tool. In addition, there are the Rectangular selection tools as well as The Elliptical selection tools. Whenever you need to select an area of an image, the selection tools make the job very easy. You can use any of them to click anywhere on the image and start selecting from there unlike other tools where you have to use the target area and drag it to the canvas to select the area. There are a variety of filters that you can use on your images no matter how professional you look. These filters are available in Photoshop and are created by talented Photoshop users. You can use them for the

smoothing of your images when you have been editing the image. The features are easily available just by choosing Filters > Enhance > Filters. You will get the choice of these filters such as blur, black and white, shadow, colorize, sketch and more. Other than using these filters, you can also add creative effects to the images. Photoshop's filter effects are powerful enough to blow your mind. You can even go further to enhance your images and make them even more realistic.

https://shipping200.com/wp-content/uploads/2023/01/Adobe-Photoshop-2022-Version-2341-Download-free-Crack-Serial-Number-For-PC-2023.pdf

 $\frac{https://qeezi.com/advert/photoshop-2022-version-23-2-download-free-cracked-with-full-keygen-windows-10-11-3264bit-2023/$ 

https://holanadege.com/download-photoshop-32-bit-windows-xp-upd/

http://www.cpakamal.com/retouching-brushes-photoshop-download-upd/

http://hotelthequeen.it/?p=130763

https://turbulentelevenvansissi.nl/wp-content/uploads/2023/01/ellbdar.pdf

https://www.mein-hechtsheim.de/advert/adobe-photoshop-cc-2015-version-16-download-patch-with-serial-key-with-activation-code-64-bits-latest-update-2023/

https://greybirdtakeswing.com/download-photoshop-ukuran-kecil-work/

 $\underline{https://goldcoastuae.com/wp\text{-}content/uploads/2023/01/Adobe\_Photoshop\_2022\_Version\_2311.pdf}$ 

https://realestatepup.com/wp-content/uploads/2023/01/desekadi.pdf

https://zeltavilki.lv/wp-content/uploads/2023/01/Download-Photoshop-Cs6-Icongnghe-BEST.pdf

 $\underline{https://pollynationapothecary.com/wp-content/uploads/2023/01/Photoshop-Wimpern-Brushes-Download-Kostenlos-FULL.pdf}$ 

 $\underline{https://rosehillwellness.com/wp-content/uploads/2023/01/Adobe\_Photoshop\_Cc\_2020\_Download\_Getpcsofts\_EXCLUSIVE.pdf$ 

https://orbizconsultores.com/wp-content/uploads/2023/01/marcgil.pdf

 $\frac{https://www.immateriellkulturarv.no/adobe-photoshop-cc-2019-version-20-license-key-windows-10-1}{1-new-2022/}$ 

 $\frac{https://kmtu82.org/wp-content/uploads/2023/01/Gradient\_Color\_Download\_For\_Photoshop\_FULL.pdf}{https://teenmemorywall.com/photoshop-2021-version-22-3-with-license-key-with-serial-key-for-windows-2022/$ 

https://favrskovdesign.dk/wp-content/uploads/2023/01/dilldara.pdf

https://pmeceu.com/wp-content/uploads/2023/01/Photoshop 700 Free Download FREE.pdf

https://roandsport.com/wp-content/uploads/2023/01/helgen.pdf

 $\frac{http://lovetrust foundation.com/adobe-photoshop-cc-2015-download-free-with-activation-code-with-license-key-windows-10-11-2023/$ 

http://lustrousmane.com/wp-content/uploads/2023/01/Download\_Photoshop\_Cs6\_Full\_Version\_Bagas\_WORK.pdf

https://modernplasticsjobs.com/wp-content/uploads/2023/01/symeber.pdf

https://fitvending.cl/wp-content/uploads/2023/01/danyarc.pdf

http://www.distrixtmunxhies.com/2023/01/01/photoshop-2022-version-23-1-1-with-licence-key-crack-3264bit-latest-version-2022/

https://trackasaur.com/wp-content/uploads/2023/01/Download-free-Photoshop-2021-Version-223-Serial-Number-Full-Torrent-64-Bits-2022.pdf

 $\underline{https://hhinst.com/advert/download-free-photoshop-cc-2015-version-16-with-license-code-latest-release-2022/$ 

 $\underline{https://katrinsteck.de/download-adobe-photoshop-2020-for-mac-os-x-adobe-photoshop-2020-version-21-0-2-new/}$ 

 $\frac{https://kangurearte.com/wp-content/uploads/2023/01/Download-free-Photoshop-2021-Version-2201-Serial-Number-With-Activation-Code-MacWin-3264bi.pdf$ 

 $\frac{https://bustedrudder.com/advert/download-adobe-photoshop-2022-version-23-0-1-with-serial-key-x32-64-2022/$ 

https://konnektup.com/wp-content/uploads/2023/01/Adobe-Photoshop-CS4-Download-free-Keygen-For-Mac-and-Windows-upDated-2023.pdf

 $\underline{https://theserviceconnect.com/wp-content/uploads/2023/01/Photoshop-CS3-Torrent-Activation-Code-Keygen-2023.pdf}$ 

https://rosehillwellness.com/wp-content/uploads/2023/01/How\_To\_Download\_Photoshop\_In\_Pc\_Free\_PATCHED.pdf

http://gametimereviews.com/?p=121734

 $\frac{http://www.abc-skincare.com/adobe-photoshop-2022-version-23-1-1-download-licence-key-with-keyge}{n-windows-10-11-2022/}$ 

https://www.jcca.biz/free-download-adobe-photoshop-cs3-work/

https://www.webcard.irish/download-photoshop-blood-brushes-exclusive/

https://www.whatshigh.com/photoshop-download-for-ubuntu-20-04-top/

https://www.oligoflowersbeauty.it/free-download-adobe-photoshop-for-pc-exclusive/

The Camera Raw plug-in provides standard image quality and color correction options provided by specific brand-name digital cameras, as well as the ability to create custom, nonlinear, or creative adjustments that are not provided by any individual camera. You can use Adjustment layers to edit specific areas of an image with edits, color, contrast, crop, and other enhancements. These layers can be used to fine tune the effects of the Basic or Burn filters. Photoshop let's you create custom adjustment layers that allow you to set the effects, modify the filter list, add color and grayscale adjustments, define custom functions, and more. You can save and share your custom filters and functions. Also known as the Photoshop on the Web platform, this service allows you to experience the full capabilities of Adobe Creative Suite 5 on the web for free. This includes Premiere Pro, Photoshop, InDesign, Illustrator, Acrobat Pro, and Flash. All you need to do is sign up and you're ready to go (though there are only two new features added in the past 30 years!) Overall, Adobe Photoshop is the best option for experienced designers in need of highly advanced photo creation and editing features. Photoshop's tool kit is built for a variety of use cases and is highly adaptable. However, this flexibility comes at the expense of an easy learning curve. While it doesn't yet include all of Photoshop's features, you will see many of the most powerful and popular Photoshop industryleading selection features in Photoshop on the web, including Object Selection, Remove Background, Adobe Camera Raw's image adjustments, and Content-Aware Fill. There are plenty of capabilities to enable you to make your images look better, remove unwanted items from your images, and composite photos together to create the innovative outputs that only Photoshop can deliver.